# Terminaison et correction

INFORMATIQUE COMMUNE - TP nº 2.1 - Olivier Reynet

#### **À la fin de ce chapitre, je sais :**

- **R** programmer les algorithmes donnés en exemples.
- **RE** prouver la terminaison d'un algorithme simple.
- **R** prouver la correction d'un algorithme simple.

#### **A Terminaison**

#### <span id="page-0-0"></span>**Algorithme 1** Palindrome

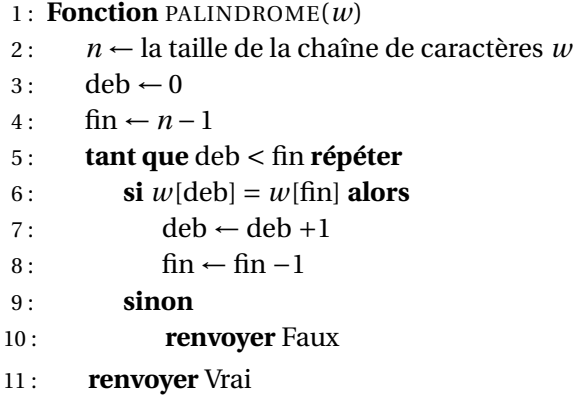

- A1. Coder l'algorithme [1](#page-0-0) en Python
- A2. Prouver la terminaison de l'algorithme [1.](#page-0-0)
- A3. Proposer une version récursive de l'algorithme [1.](#page-0-0)
- A4. Coder l'algorithme [2](#page-1-0) en Python.
- A5. Prouver la terminaison l'algorithme [2.](#page-1-0)
- A6. Coder l'algorithme récursif [3](#page-1-1) en Python.
- A7. Prouver la terminaison de l'algorithme récursif [3.](#page-1-1)
- A8. Coder l'algorithme récursif [4](#page-1-2) en Python.
- A9. Prouver la terminaison de l'algorithme récursif [4.](#page-1-2)

<span id="page-1-0"></span>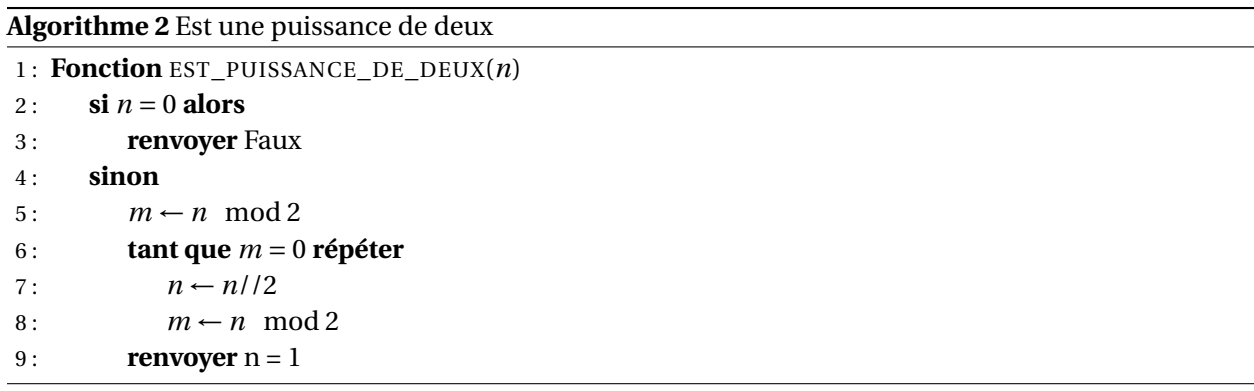

<span id="page-1-1"></span>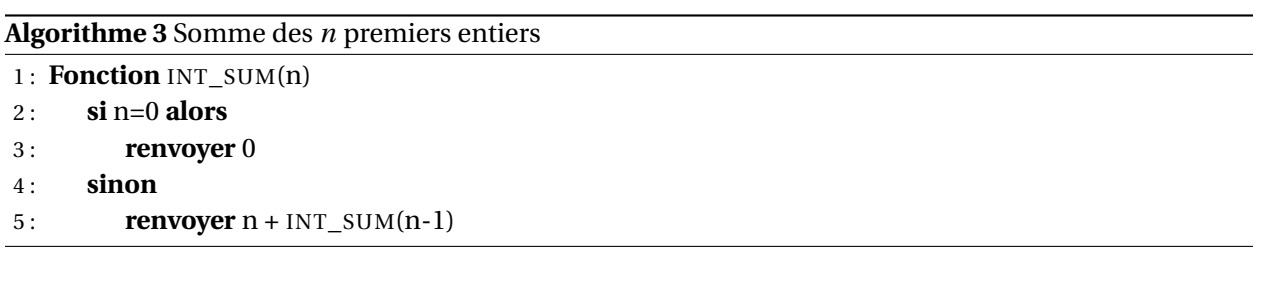

<span id="page-1-2"></span>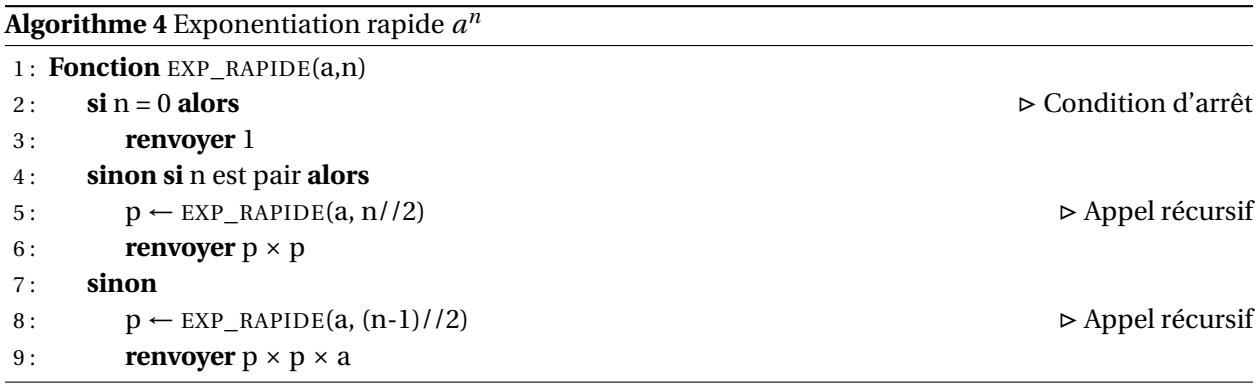

### **B Algorithme d'Euclide du PGCD**

<span id="page-2-0"></span>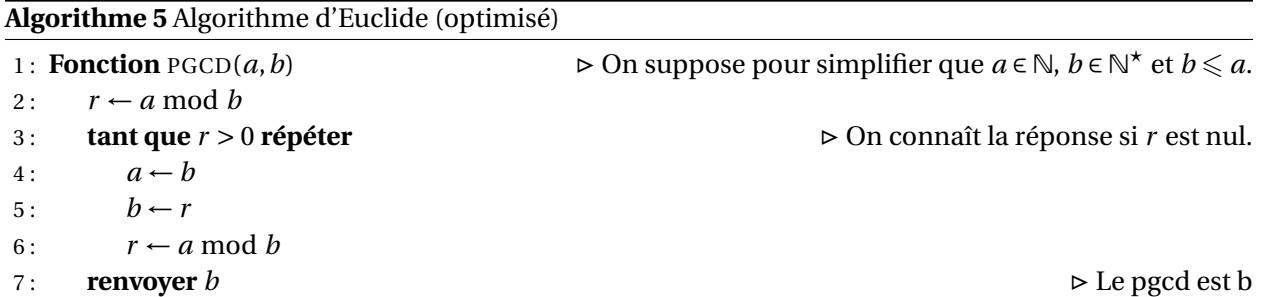

On cherche à prouver la terminaison et la correction de l'algorithme d'Euclide [5.](#page-2-0) Dans ce but, on rappelle quelques éléments mathématiques importants.

<span id="page-2-1"></span>**Théorème 1 — Division euclidienne**. Soient *a* ∈ Z et *b* ∈ N<sup>\*</sup>. Alors il existe un unique couple  $(q, r)$  ∈  $\mathbb{Z} \times \mathbb{N}$  tel que les deux critères suivants sont vérifiés :

$$
\begin{cases} a = bq + r \\ 0 \leq r < b \end{cases}
$$

*Démonstration.* 1. Existence : *a* et *b* étant donné, on pose  $q = \lfloor \frac{a}{b} \rfloor$ . Par définition de partie entière, on  $a: 0 \leqslant \frac{a}{b}$ *a*<sup>*b*</sup> −  $\lfloor \frac{a}{b} \rfloor$  < 1. En multipliant par *b*, on obtient : 0 ≤ *a*<sup>*− b* ×  $\lfloor \frac{a}{b} \rfloor$  < *b*. En choisissant donc</sup>  $q = \lfloor \frac{a}{b} \rfloor$  et  $r = a - b \times \lfloor \frac{a}{b} \rfloor$ , on a bien :

$$
\begin{cases} a = bq + r \\ 0 \leq r < b \end{cases}
$$

2. Unicité : supposons que l'on ait deux couples  $(q, r)$  et  $(q', r')$  appartenant à  $\mathbb{Z} \times \mathbb{N}$  :  $a = bq + r =$ *bq*<sup> $l + r<sup>l</sup>$  avec 0 ≤ *r* < *b* et 0 ≤ *r'* < *b*. Cela peut également s'écrire : *b*(*q'* − *q*) = *r* − *r'*. Or, on a</sup> l'encadrement −*b* < *r* − *r* <sup>0</sup> < *b*. On en conclut que −*b* < *b*(*q* <sup>0</sup> − *q*) < *b* et donc que −1 < *q* <sup>0</sup> − *q* < 1. Mais *q* et *q*' sont des entiers d'après nos hypothèses de départ. Donc, on en déduit de *q'* − *q* = 0. Il s'en suit que  $q = q'$  et que  $r = r'$ . Il s'agit donc bien du même couple.

**Théorème 2 — Existence du PGCD.** Parmi tous les diviseurs communs de deux entiers *a* et *b* non nuls, il y en a **un** qui est le plus grand. Ce dernier est nommé plus grand commun diviseur de *a* et de *b*. On le note  $PGCD(a, b)$ .

*Démonstration*. Soit *a* ∈ N<sup>\*</sup>. Tous les diviseurs de *a* sont bornés par | *a* |. On peut tenir le même raisonnement pour ceux de *b*. Donc, parmi les diviseurs de *a* et de *b*, il y en a donc un plus grand.

<span id="page-2-2"></span>**Théorème 3 — Propriété du** PGCD**.** Soit *a* et *b* deux entiers.

1. Si  $b = 0$ , alors  $PGCD(a, b) = a$ .

2. Si  $b \neq 0$ , alors PGCD(*a*, *b*) = PGCD(*b*, *a* mod *b*).

 $\blacksquare$ 

*Démonstration.* Démonstration de l'égalité de l'ensemble D*ab* des diviseurs de *a* et de *b* et de l'ensemble D*br* des diviseurs de *b* et de *r* par double inclusion.

- $D_{ab}$  ⊂  $D_{br}$  **:** La division euclidienne étant unique comme nous l'avons montré au théorème [1,](#page-2-1) il existe un entier *q* tel que *a* = *qb*+*r* . Ce qui peut s'écrire : *a*−*qb* = *r* . Si *γ* est un diviseur de *a* et de *b*, alors on peut écrire :  $a - bq = \gamma a' + \gamma b'q = \gamma (a' - b'q) = r$ . On a donc montrer qu'un diviseur de *a* et de *b* est un diviseur de *r* .
- $\mathcal{D}_{br} \subset \mathcal{D}_{ab}$ : De même, si  $\eta$  est un diviseur de *b* et de *r*, alors on a :  $a = bq + r = \eta(b'q + r')$ , ce qui signifie que *η* est un diviseur de *a*.

Donc,  $\mathcal{D}_{ab} = \mathcal{D}_{br}$ . Ceci est vrai, y compris pour le plus grand des diviseurs de *a* et de *b*.

 **Définition 1 — Suite des restes de la division euclidienne.** Soient *a* et *b* des entiers. On définit la suite des restes de la division euclidienne comme suit :

$$
r_0 = |a| \tag{2}
$$

$$
r_1 = |b| \tag{3}
$$

$$
q_k = [r_{k-1}/r_k], 1 \leq k \leq n \tag{4}
$$

Alors on a :

$$
r_{k-1} = q_k r_k + r_{k+1}
$$
 (5)

$$
r_{k+1} = r_{k-1} \bmod r_k \tag{6}
$$

<span id="page-3-0"></span>**Théorème 4 — Stricte décroissance de**  $(r_n)_{n \in \mathbb{N}}$ . La suite des restes de la division euclidienne est positive, strictement décroissante et minorée par zéro.

- B1. Coder l'algorithme [5](#page-2-0) en Python.
- B2. Grâce au théorème [3,](#page-2-2) coder une version récursive de l'algorithme du PGCD.
- B3. Donner une preuve du théorème [4.](#page-3-0)
- B4. Montrer que *r* est un variant de boucle pour l'algorithme d'Euclide.
- B5. Prouver la correction de l'algorithme d'Euclide.

### **C Correction d'algorithmes classiques**

- C1. Prouver la correction partielle de l'algorithme [6](#page-4-0) puis le traduire en Python en matérialisant l'invariant utilisé par des assertions.
- C2. Prouver la correction partielle de l'algorithme de tri par sélection [7.](#page-4-1)
- C3. Prouver la correction de l'algorithme du tri par insertion [8.](#page-4-2)

<span id="page-4-0"></span>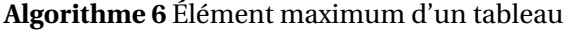

<u> 1989 - Johann Barnett, fransk politiker (d. 1989)</u>

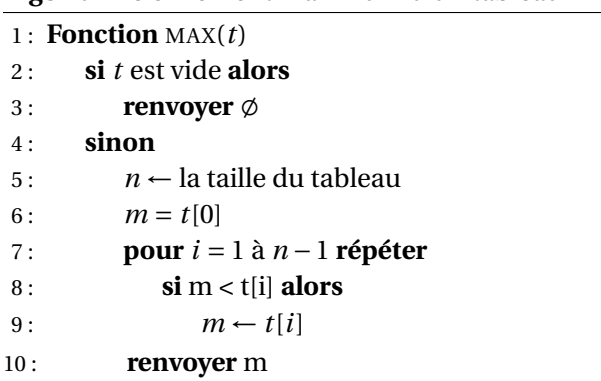

### <span id="page-4-1"></span>**Algorithme 7** Tri par sélection

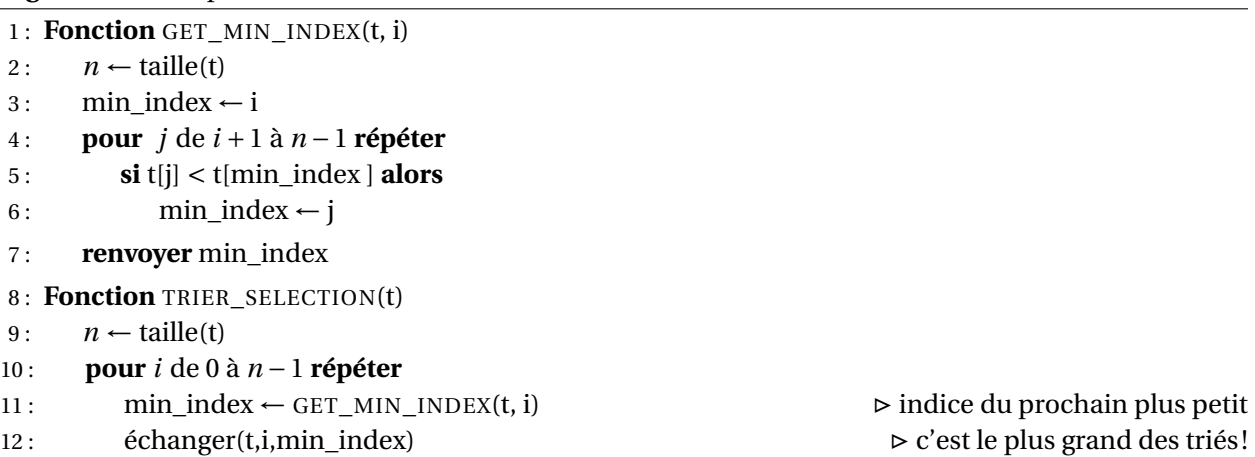

## <span id="page-4-2"></span>**Algorithme 8** Tri par insertion

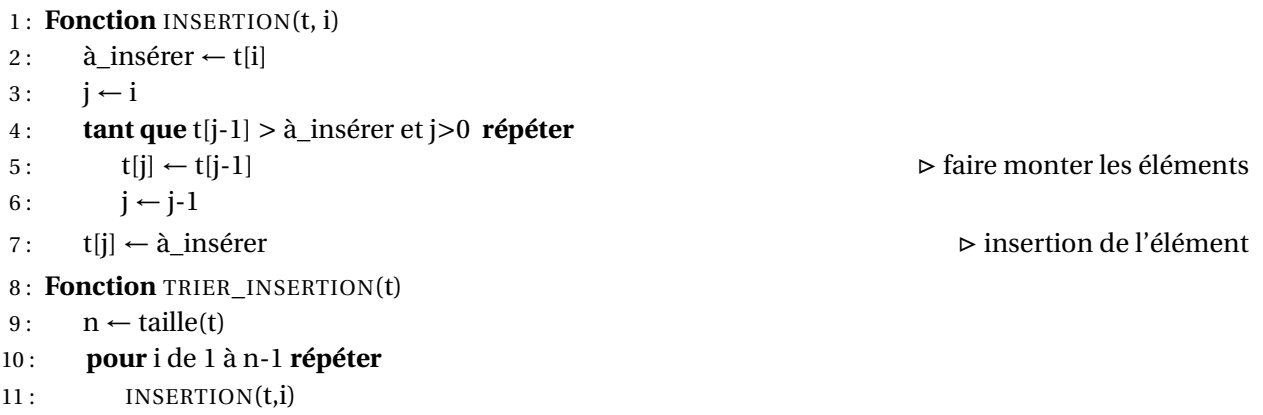